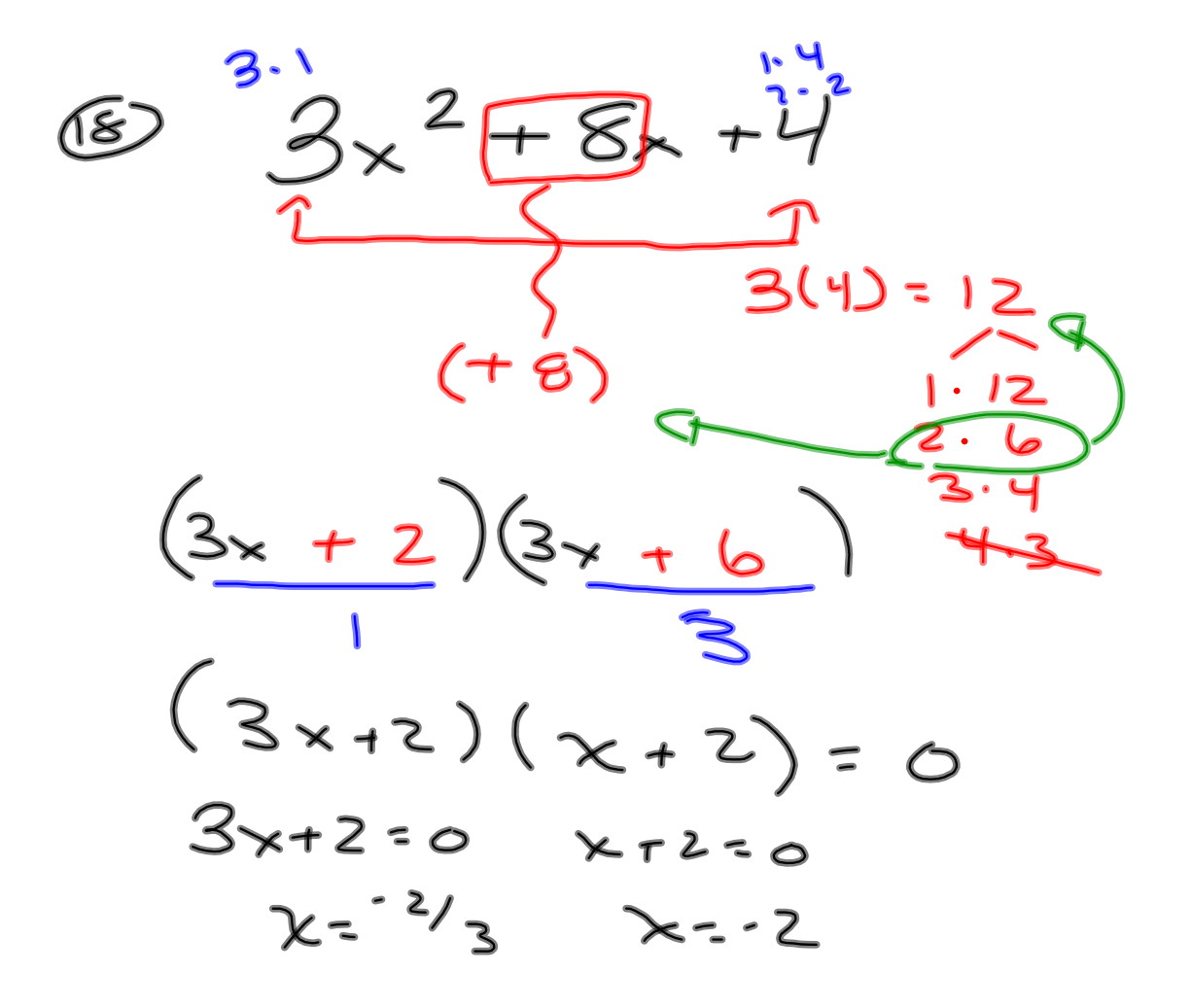

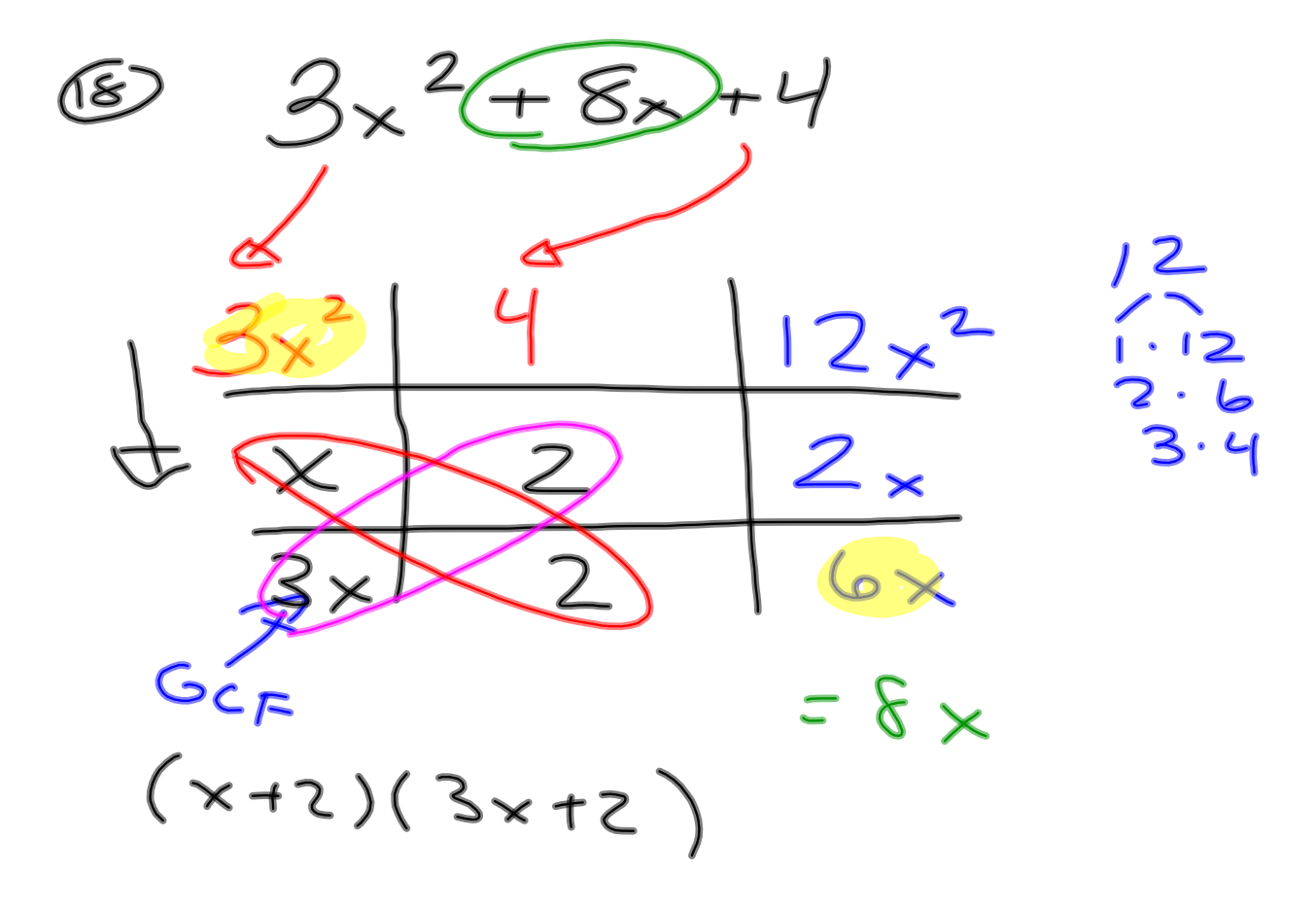

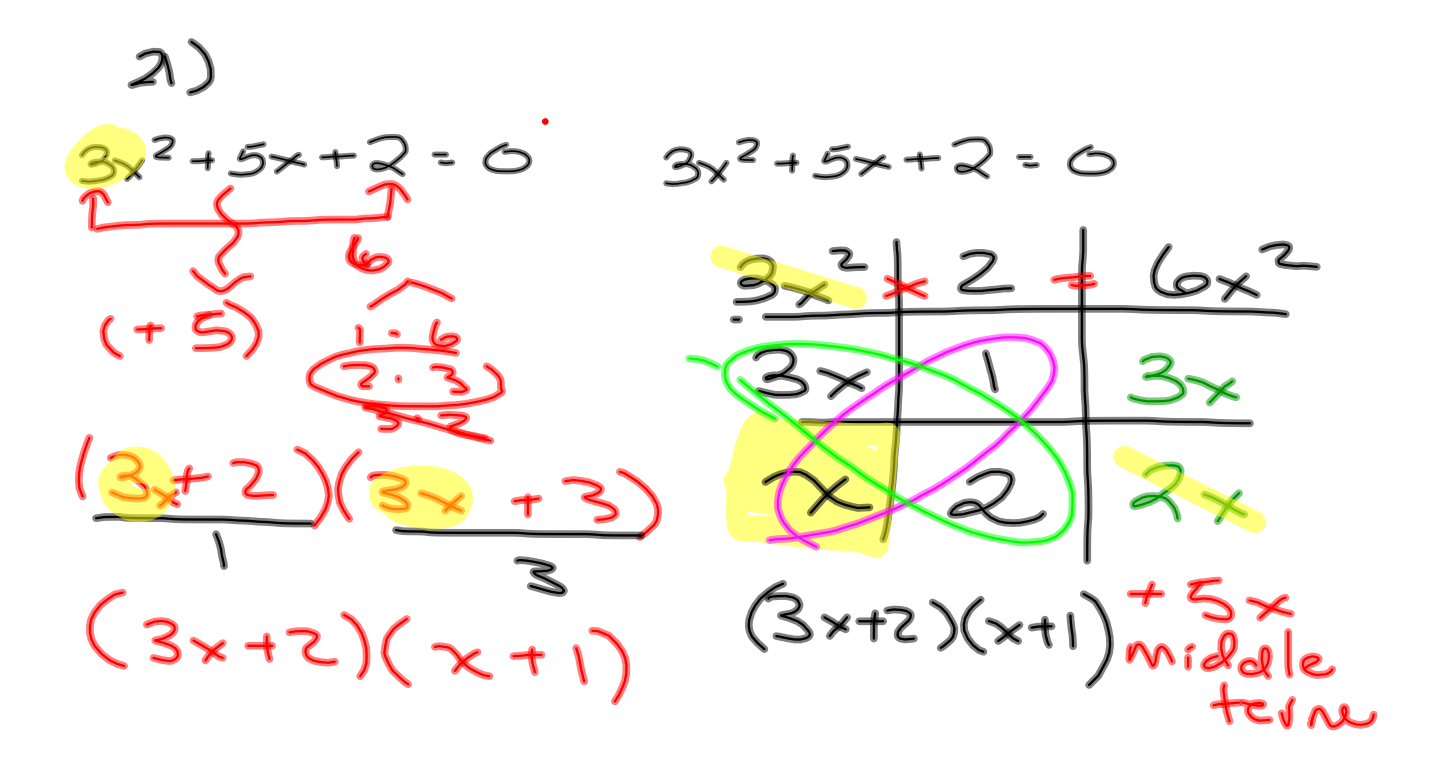

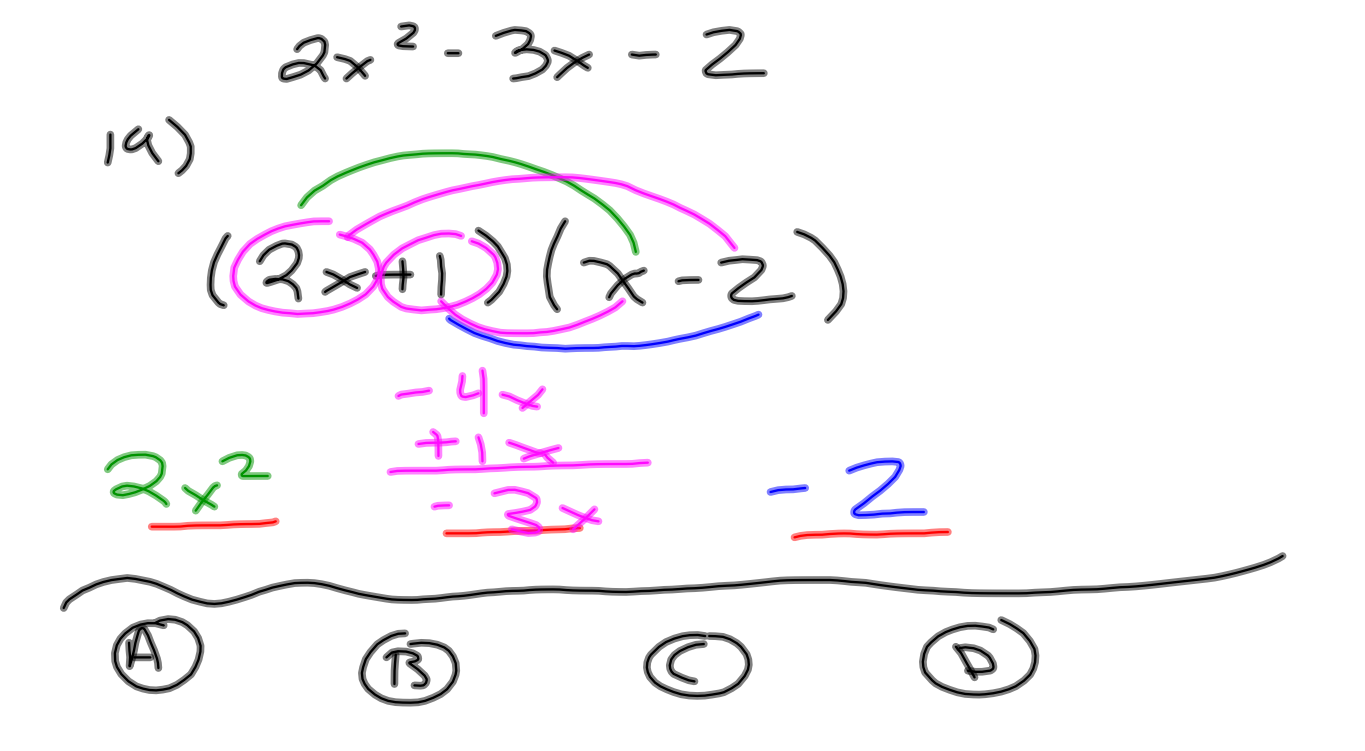

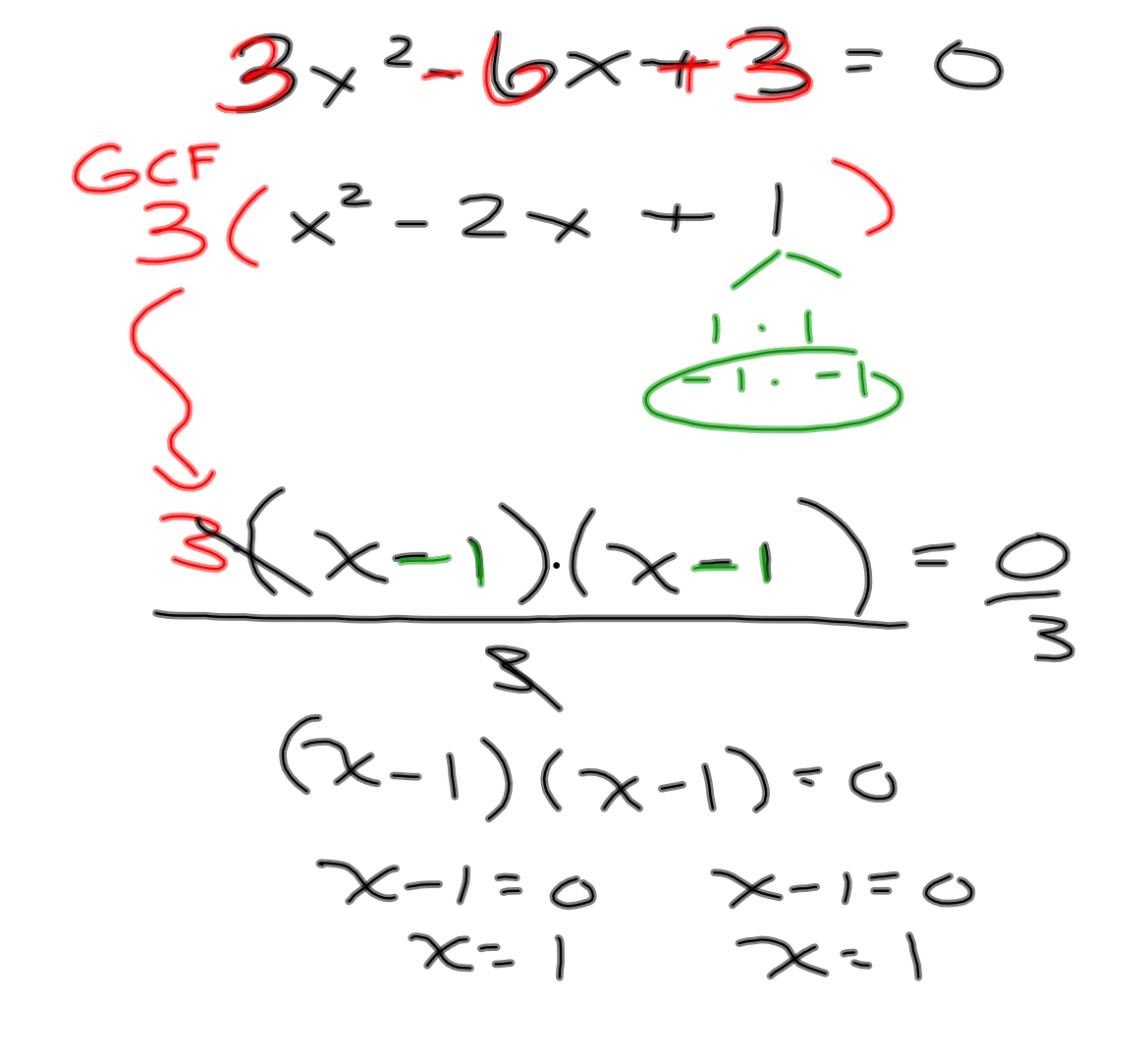

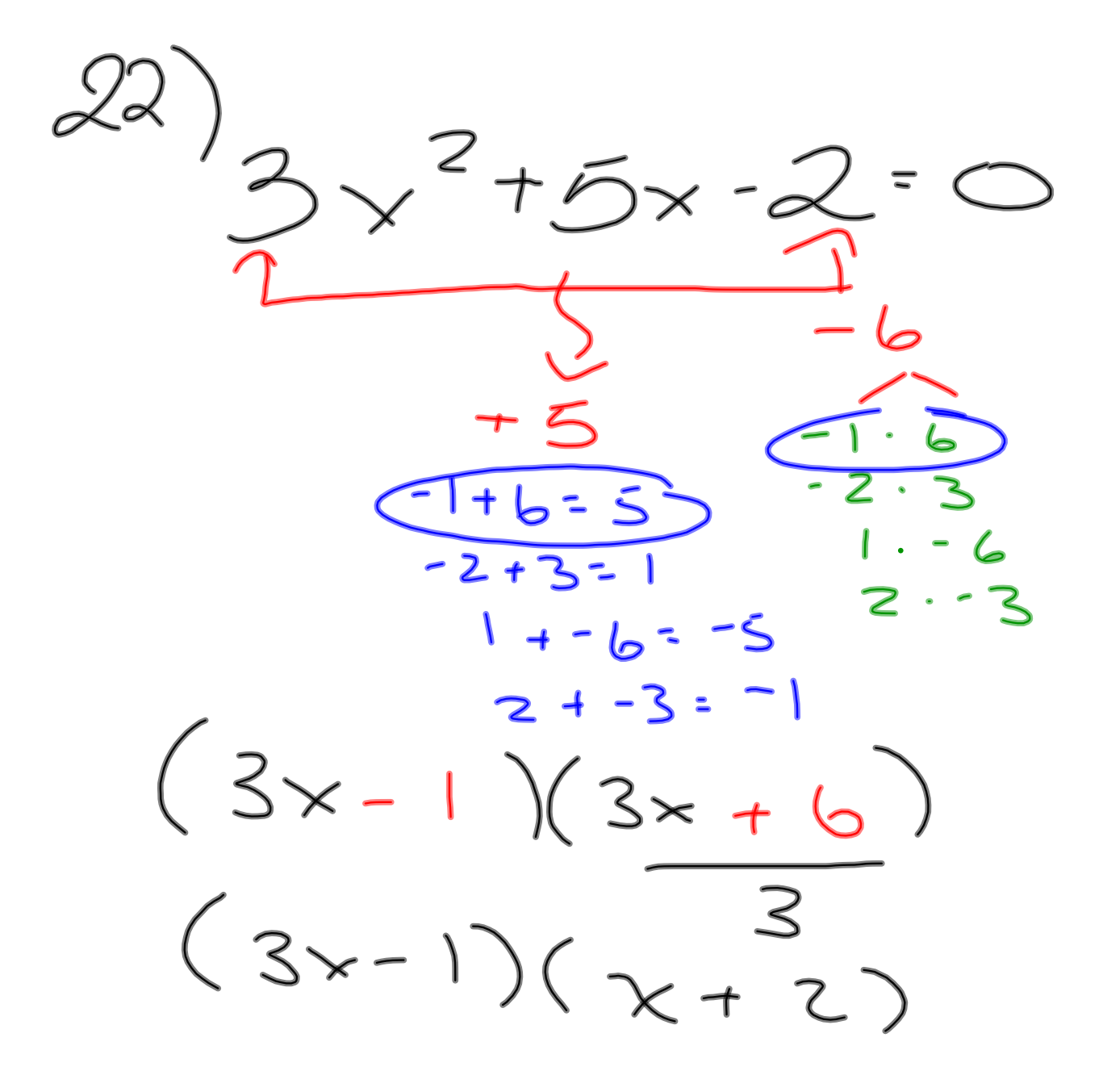

**6**

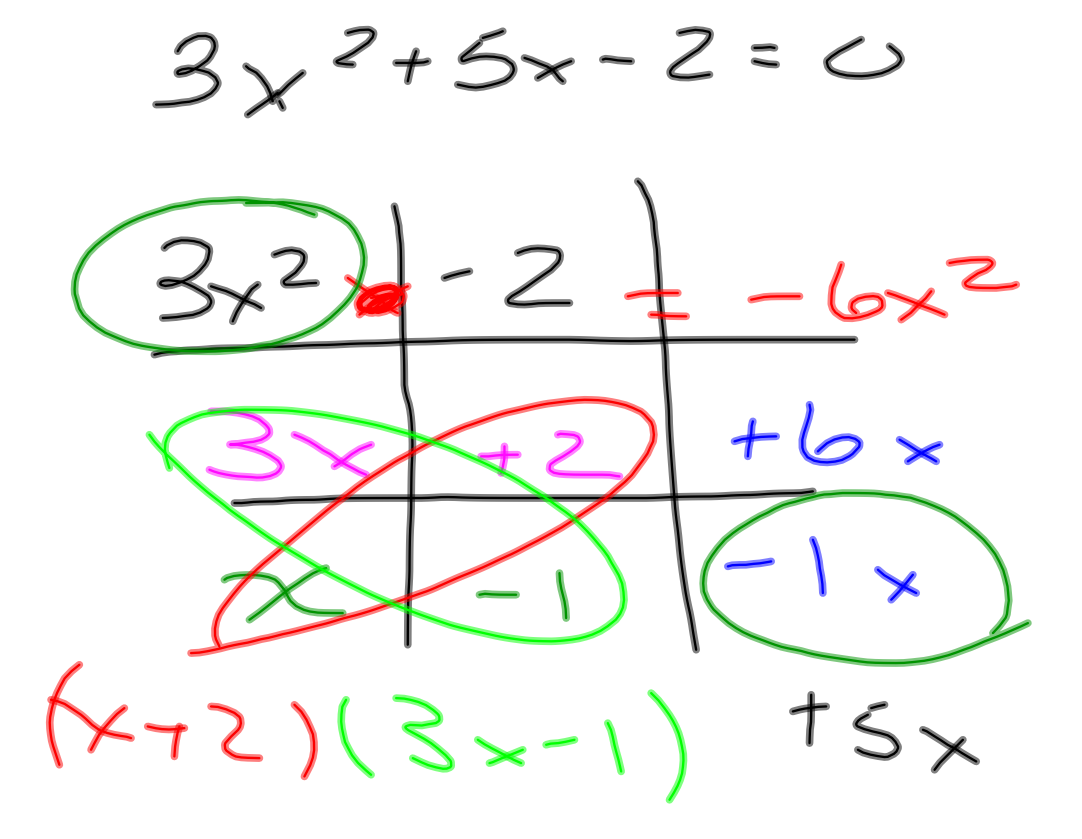

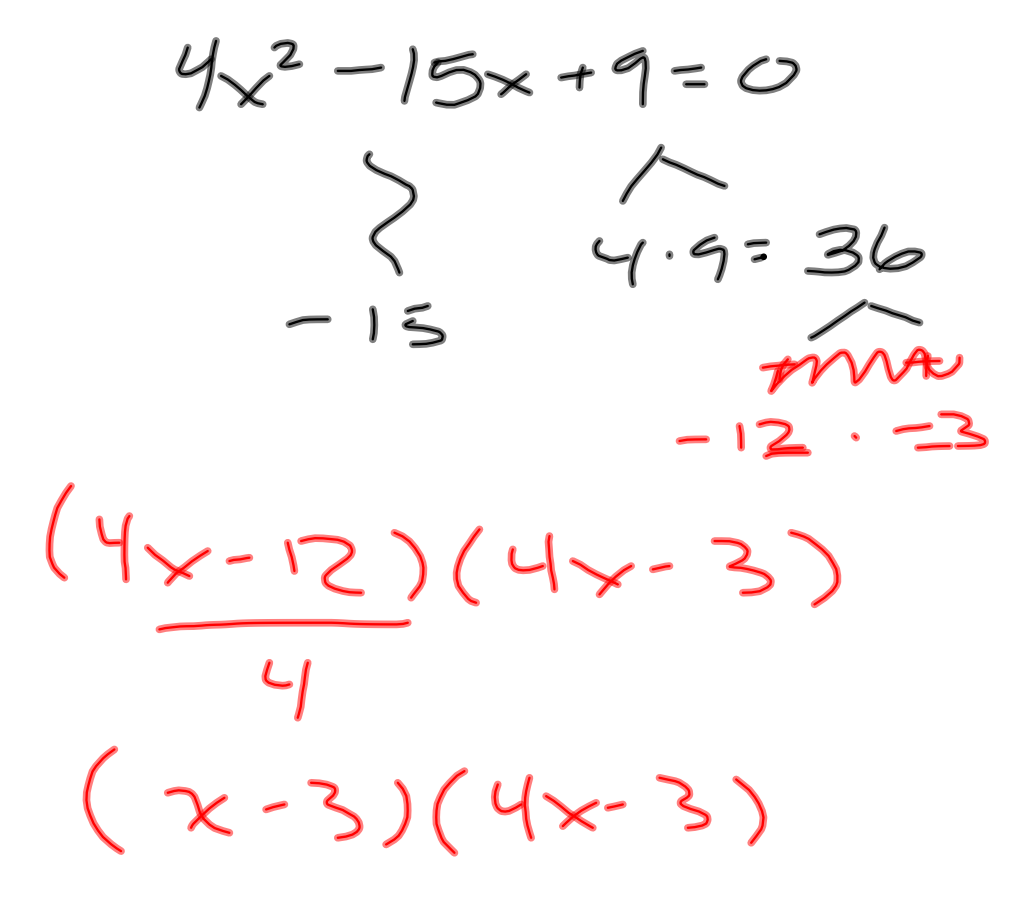